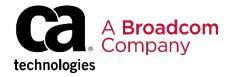

## CA SYSVIEW® Performance Management Option for DB2 Set Up Your User Profile 200

EDUCATION COURSE DESCRIPTION

#### SUPPORTED PRODUCT RELEASES

CA SYSVIEW® Performance Management Option for DB2 Version 20.0

# COURSE TYPE, LENGTH, & CODE

- Delivery Method: WBT
- Duration: 10 minutes
- 06SYS20250

#### PREREQUISITES

None

#### WHO SHOULD ATTEND

- Database Administrators
- Application Developers

### **Course Overview**

CA SYSVIEW® Performance Management Option for DB2 (CA SYSVIEW for DB2) is a database performance management product that monitors DB2 subsystems, DB2 applications and DB2 connections. CA SYSVIEW for DB2 reduces the time and effort involved in identifying and correcting DB2 performance problems.

This micro-learning course is designed to teach you how to customize your CA SYSVIEW for DB2 user profile. The values in your user profile control how your user ID interacts with the product.

## This Course Will Show You How To:

- Define print destinations.
- Allocate request libraries.
- Define shortcut commands and PF keys.

### **Course Resources**

- <u>Communities</u>
- Product Documentation
- Product Information